Publicatiedatum: 18-05-2020

# **Wijzigingen in MER-taxonomie per mei 2020**

Per mei 2020 heeft een herziening plaatsgevonden van de MER-taxonomie (versie 2.0.0). Dit document beschrijft de wijzigingen ten opzichte van de vorige MER-taxonomie (versie 1.0.0). In de toelichting wordt zoveel mogelijk onderscheid gemaakt tussen de gevolgen voor rapporteurs die rechtstreeks via XBRL gaan aanleveren en rapporteurs die gebruik gaan maken van de Excel-invoertemplate. Voor rapporteurs die via XBRL aanleveren dient de aangepaste taxonomie te worden geladen in uw XBRL-tool.

De aanpassingen hebben betrekking op de volgende onderdelen:

- 1. Wijzigingen in bestaande formulieren
- 2. Toevoeging nieuwe formulieren voor totaalcontrole
- 3. Wijzigingen in validatieregels
- 4. Maximaal aantal regels voor rapportage via Excel-invoertemplate

## **1. Wijzigingen in bestaande formulieren**

## **1.1 Formulier TOC (table of contents)**

Voor rapporteurs die aanleveren met XBRL hebben de wijzigingen op dit formulier geen gevolgen. Levert u echter via de Excel-invoertemplate, dan worden de invoervelden 'Period Start', 'Period End', 'Identifier' en 'Scheme' niet meer gevuld met standaardgegevens als de Excel template uit DLR wordt gedownload. De velden 'Period Start', 'Period End' en 'Identifier' blijven leeg, terwijl het veld 'Scheme' een keuzemenu heeft gekregen, waarbij de rapporteur dient te kiezen voor het schema dat hoort bij de soort 'Identifier' (LEI, KvK, RIAD of MDM) die in het invoerveld 'Identifier' is ingevuld. In de cellen rechts van de invoervelden is informatie over het invoerveld opgenomen.

Onderstaand een voorbeeld van de 'Default Aspect' in het Excel template bij versie 2.0.0.

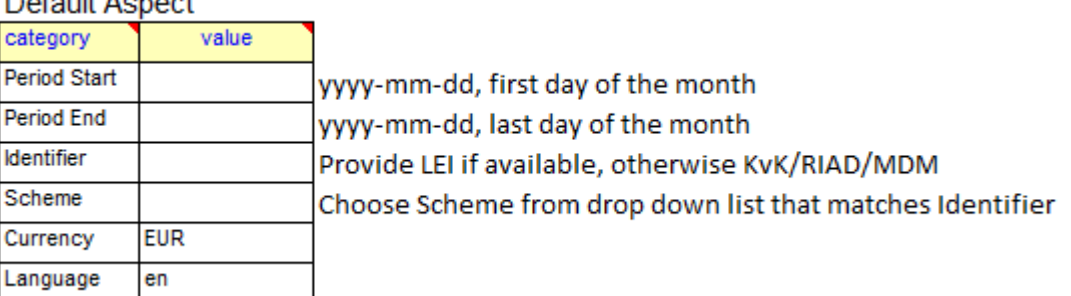

## $DefouH$  Appear

#### **1.2 Formulier T02.02 Holdings in investment fund shares or units (NON ISIN)**

Op formulier T02.02 moet het houderschap in participaties van geldmarkt- of beleggingsfondsen worden gerapporteerd die geen ISIN-code hebben. Voor het rapporteren van participaties zonder ISIN-code in fondsen die in Nederland zijn uitgegeven is het vanaf de invoering van de MER verplicht om een RIAD code te gebruiken. Daarom is de optie 'RIAD' toegevoegd aan de keuzelijst (de 'hiërarchie') bij de kolom 'Type of security identifier'.

#### *Gevolgen voor rapporteurs die aanleveren via XBRL*

Er is een nieuwe hiërarchie gedefinieerd voor het domein 'Type of security identifier' met de naam 'Type of security identifier (including RIAD)' met onderstaande members.

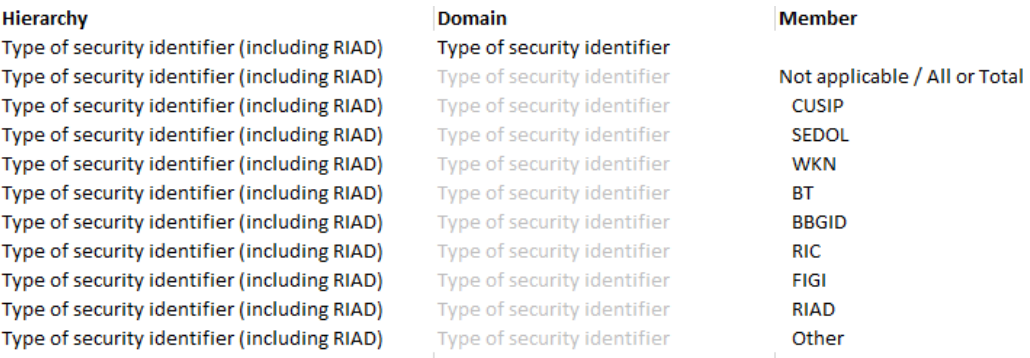

### *Gevolgen voor rapporteurs die aanleveren met behulp van de Excel-invoertemplate*  In formulier T02.02 is aan het keuzemenu in de kolom 'Type of security identifier' de optie 'RIAD' toegevoegd.

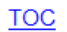

T02.02 - Holdings in investment fund shares or units (NON ISIN)

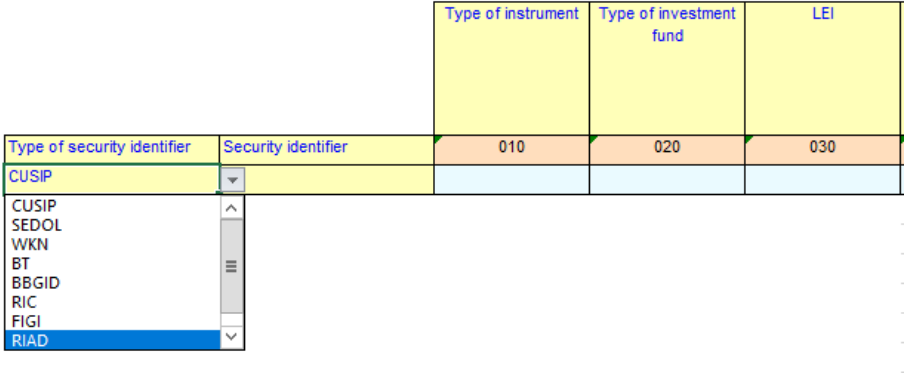

## **1.3 Formulier T04.03 - Issued Investment Fund shares or units (NON ISIN) with LEI**

Het formulier T04.03 is komen te vervallen in de MER-taxonomie en daarmee ook het Excel-invoertemplate. Alle participaties uitgegeven door beleggingsfondsen dienen te worden gerapporteerd op formulier T4.04, ongeacht of het fonds een LEI-code bezit of niet.

## **1.4 Formulier T05.04 - Direct investment debt securities (ISIN, liabilities)**

In formulier T05.04 zijn twee naamsveranderingen doorgevoerd en drie uitvragingen verwijderd. Door de wijzigingen is de kolomnummering aangepast.

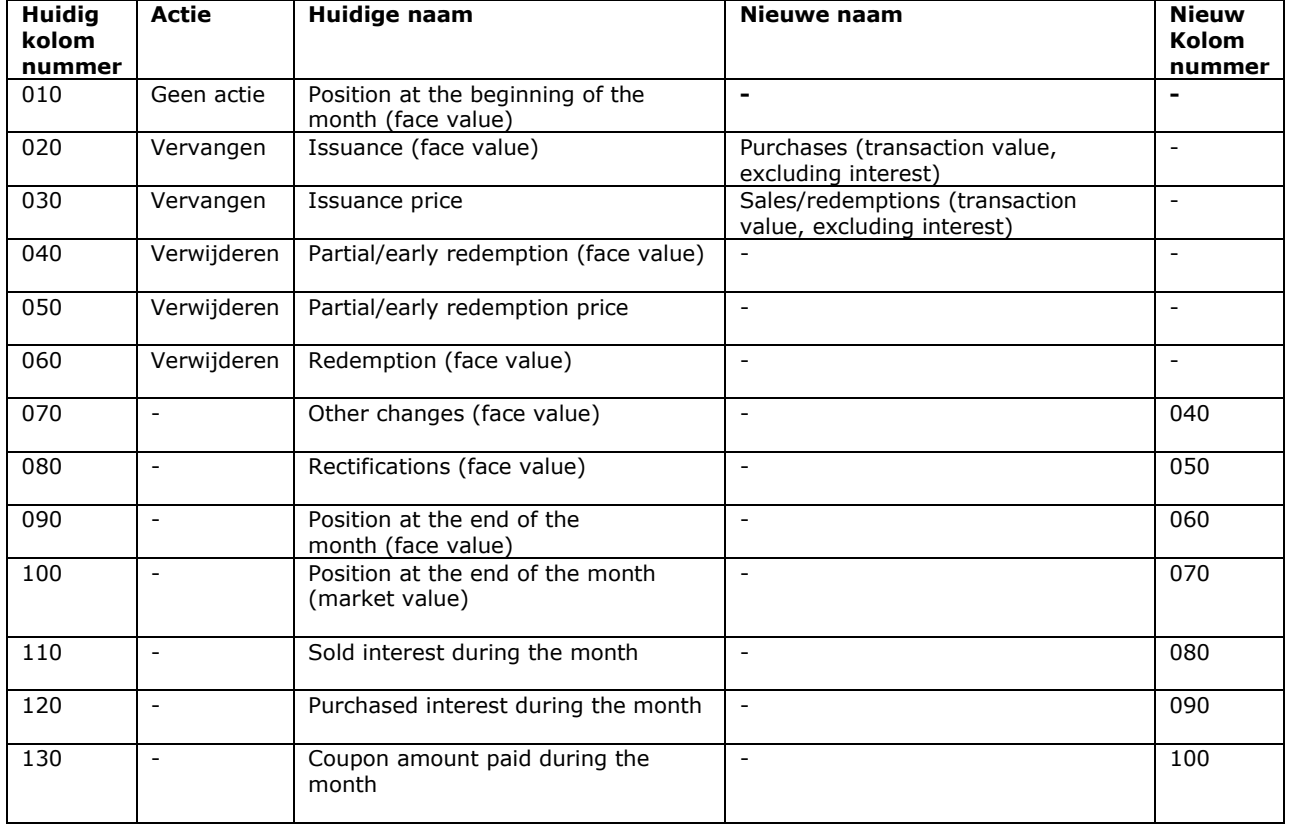

In onderstaand overzicht zijn de aanpassingen in formulier T05.04 beschreven.

*Gevolgen voor rapporteurs die aanleveren via XBRL*

Voor rapporteurs die aanleveren met XBRL betekent deze wijziging dat de taxonomie opnieuw moet worden ingeladen.

*Gevolgen voor rapporteurs die aanleveren met behulp van de Excel-invoertemplate* In het gewijzigde Excel-invoertemplate is de uitvraag als volgt:

**TOC** T05.04 - Direct investment debt securities (ISIN, liabilities)

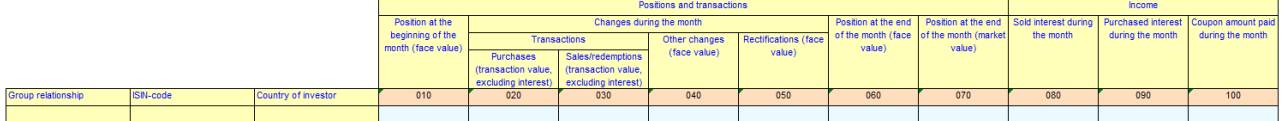

## **2. Toevoegen formulieren T07**

Voor ieder entrypoint (een set van formulieren) is er een formulier toegevoegd waarop het totaal van de eindstanden op andere formulieren moet worden gerapporteerd. De totaalformulieren hebben de volgende naamgeving per entrypoint:

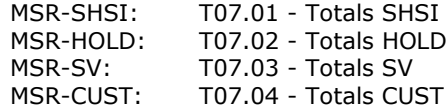

De pilotfase van de MER heeft een paar problemen met het Excel-invoertemplate boven tafel gebracht die we hebben opgelost door het introduceren van een totaalformulier per entrypoint.

Het Excel template is speciaal ontwikkeld door een externe leverancier zodat elke rapportageregel na het indienen van de rapportage in DLR wordt omgezet in XBRL formaat. De software herkent een rapportageregel alleen als zodanig wanneer deze dezelfde opmaak bevat zoals de eerste regel in het formulier. Indien dit format niet wordt toegepast (bijvoorbeeld door het kopiëren en 'soft' plakken uit een ander Excel-bronbestand) of een sleutelveld niet of niet juist wordt gerapporteerd (bijvoorbeeld een verkeerd formaat van een ISIN code), worden de regels niet herkent als gerapporteerde datapunten en daarom niet omgezet naar XBRL. Dit betekent dat er onopgemerkt regels kunnen verdwijnen bij de omzetting van de rapportage naar XBRL.

Om deze problemen al bij het indienen van de rapportage te kunnen constateren is voor elk entrypoint een totaalformulier toegevoegd waarbij van elk subformulier de totale waarde van de eindstand wordt opgeteld. Deze totaalstand wordt vergeleken met de totaalstand na omzetting in XBRL. Indien de totaalstand niet overeenkomt, zal de rapportage van uw instelling worden afgekeurd.

#### *Gevolgen voor rapporteurs die aanleveren via XBRL*

Indien u met XBRL aanlevert, dient u het totaal van de eindstand van de formulieren in het door u gebruikte entrypoint te rapporteren op het betreffende T07 formulier. Zorg ervoor dat dit totaal excact overeenkomt met totaal van de eindstanden gerapporteerd op het betreffende formulier.

## *Gevolgen voor rapporteurs die aanleveren met behulp van de Excel-invoertemplate*

De standen in het totaalformulier worden automatisch gevuld in het Excel-invoertemplate. Uw instelling hoeft op dit formulier dus niets te rapporteren!

Indien uw rapportage wordt afgekeurd en u de melding krijgt dat de totalen berekent door het systeem niet overeenkomen met de totalen gerapporteerd op het totaalformulier, dan is het belangrijk om de opmaak van de gerapporteerde regels te controleren en ervoor te zorgen dat deze voor alle regels gelijk is aan de eerste rapportageregel in het template.

#### Correct geformatteerde rapportageregels:

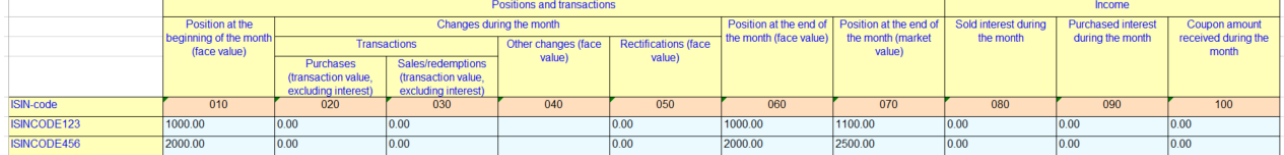

#### Tweede rapportageregel incorrect geformatteerd:

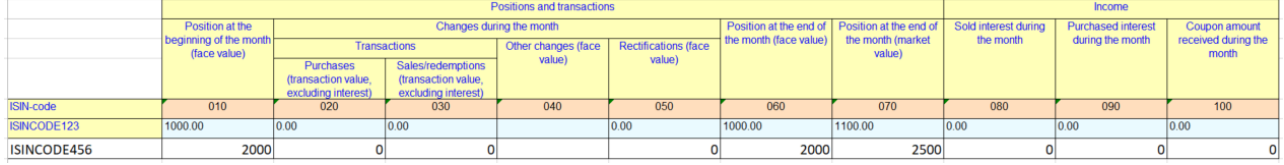

## **3. Validatieregels**

In de MER taxonomie zijn in totaal enkele honderden validatieregels opgenomen die bij het indienen van de rapportage controleren op de kwaliteit en inhoud van de aangeleverde rapportage. Voorbeelden zijn het verplicht

ł

invullen van een begin- en eindstand, een juist formaat van de ISIN code en een kloppende reconciliatie wanneer er geen aan- of verkopen zijn gerapporteerd.

In de MER-update zijn de volgende validatieregels gewijzigd, verwijderd of toegevoegd ten opzichte van de MER 1.0.0:

- Formulier T02.02: Indien bij 'Issuer country' is gekozen voor 'Netherlands', dan is de keuze voor 'RIAD' bij 'Type of security identifier' verplicht
- Formulier T03.03 en T04.02: In versie 1.0.0 was zowel het invullen van 'Fully retained securitisation (face value)', 'Retained part of externally placed securitisation (face value)' als 'Non-retained part of securitisation (face value)' verplicht. Vanaf versie 2.0.0 geldt dat indien 'Fully retained securitisation (face value)' is ingevuld, de andere velden niet meer hoeven te worden ingevuld. Indien niets wordt gerapporteerd op 'Fully retained securitisation (face value)' dan is het verplicht om beide andere invoervelden 'Retained part of externally placed securitisation (face value)' en 'Non-retained part of securitisation (face value)' in te vullen.
- Formulier T04.03: Alle validatieregels zijn vervallen wegens het verwijderen van het formulier.
- Formulier T05.04: Enkele validatieregels zijn verwijderd en aangepast conform de aanpassing die heeft plaatsgevonden in de uitvraag van het formulier.
- Meerdere niet-ISIN formulieren betreffende obligaties: In versie 1.0.0 was het verplicht om het rentepercentage en –frequentie in te vullen, ongeacht het coupontype. De nieuwe validatieregels maken een uitzondering voor obligaties met het coupontype 'Zero coupon'; voor dit type coupon mogen het rentepercentage en de frequentie worden leeggelaten. De zogenaamde 'imputed interest' dient nog wel te worden gerapporteerd voor deze stukken op de formulieren waarop dit wordt uitgevraagd.

Alle validatieregels zijn terug te vinden in het tabblad 'Assertions' van het Exceldocument '*MSR DPM Dictionary and Annotated Templates 2.0.0'*, gepubliceerd op de MER-pagina<sup>1</sup> op de website van de DNB.

## **4. Beperkingen op het gebruik van het Excel-invoertemplate**

De standaard aanlevering van de MER-rapportage vindt plaats in XBRL-formaat. De Excel-invoertemplate die door DNB wordt aangeboden, is ontwikkeld ter ondersteuning van rapporteurs die slechts een geringe hoeveelheid gegevens moeten rapporteren waardoor de kosten voor het ontwikkelen van een XBRL rapportage niet in verhouding staan tot de aan te leveren hoeveelheid gegevens. Naarmate het aantal gerapporteerde regels toeneemt, neemt ook de verwerkingstijd van de rapportage toe. DNB behoudt zich het recht voor om in de toekomst bij rapportages van meer dan 10.000 regels een verplichting tot het insturen via XBRL op te leggen.

<sup>1</sup> https://www.dnb.nl/statistiek/digitaal-loket-rapportages/statistische-rapportages/maand-effecten-rapportage